**Maestría en Administración Pública INAP 2024 APUNTES DE LA MATERIA Formulación y Evaluación de Proyectos de Inversión** 

# **CONTENIDO**

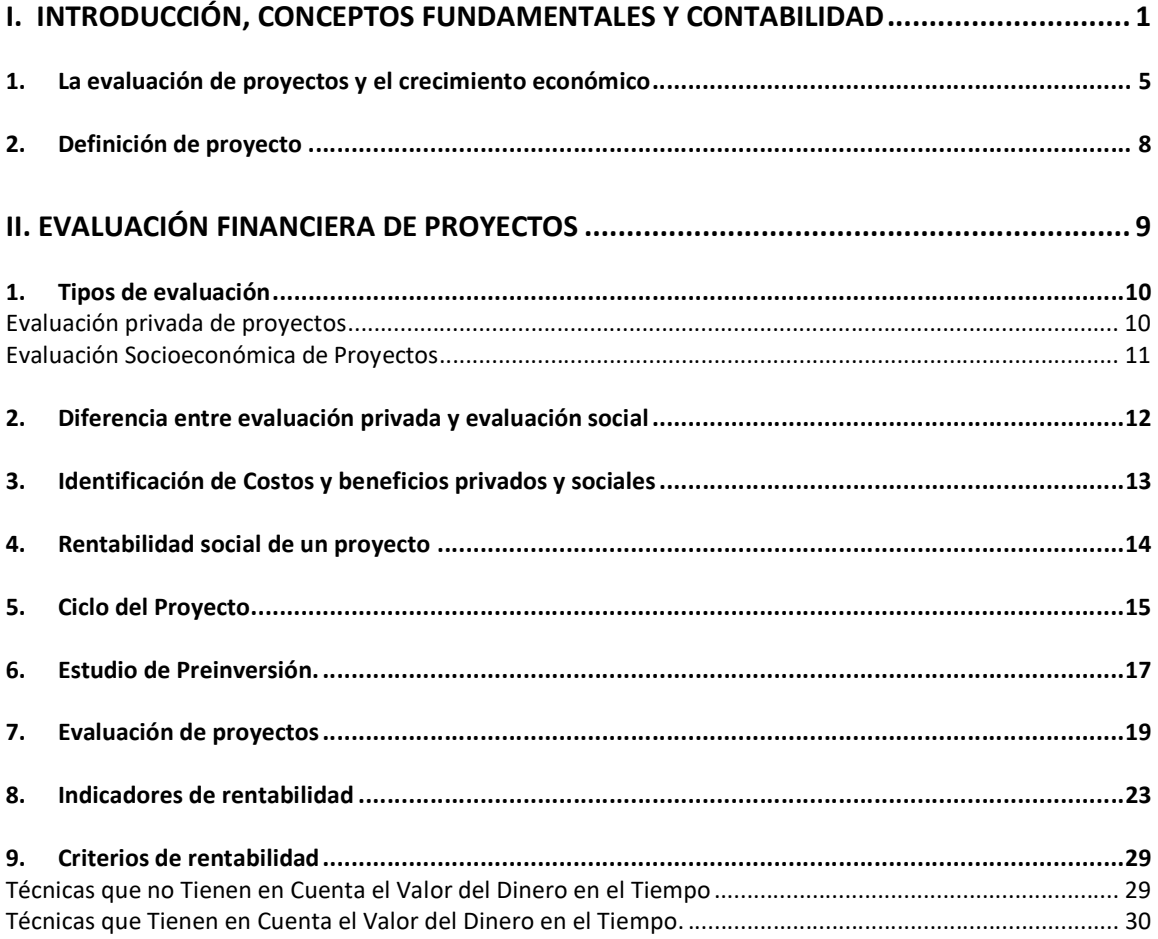

## **I. INTRODUCCIÓN, CONCEPTOS FUNDAMENTALES Y CONTABILIDAD**

El problema económico en cualquier economía aparece debido a dos hechos: a) existen múltiples necesidades a satisfacer; y b) se dispone de recursos escasos que tienen usos alternativos y no alcanzan para satisfacer todas las necesidades. Por lo tanto es necesario tomar decisiones respecto a cuáles son las necesidades que se van a satisfacer, y en qué medida.

Este problema se plantea a todas las personas, a los entes públicos y privados, y al país como un todo, es decir, a la comunidad en su conjunto. Para ayudar en la toma de decisiones, se ha desarrollado técnicas de *formulación y evaluación de proyectos*. Un proyecto es todo plan de acción que implica usar recursos productivos y que es capaz de generar beneficios por si mismo. O sea que en todo proyecto habrá una utilización de recursos productivos (costos) y una obtención de satisfacción en el futuro (beneficios). Por lo que un proyecto es una fuente de costos y beneficios que ocurren a través del tiempo.

Es importante considerar que las decisiones que se toman para el futuro, no tiene seguridad respecto de lo que ocurrirá. Pero dentro de ciertos límites, se puede hacer algo aceptable, pues se disminuye la probabilidad de tomar decisiones equivocadas. Se trata de *evaluar* las consecuencias futuras de una decisión tomada hoy.

Hay una gran variedad de decisiones que pueden presentarse en forma de proyecto: la construcción y operación de una planta industrial, su ampliación, el reemplazo de maquinaria en una empresa, una exportación, construcción de un hospital o una escuela, instalación de un teléfono público, así como la implementación de una política pública o económica.

Se han ideado indicadores de rentabilidad, cada uno de los cuales pretende resumir en un número los resultados de la ejecución del proyecto, para efecto de ayudar en la decisión de ejecutarlo o no. Existe una regla asociada al indicador para que el proyecto sea aceptable. El indicador más utilizado y confiable, es el valor actual neto del proyecto, calculándose utilizando la tasa de descuento que refleje el costo de oportunidad del dinero para ejecutarlo.

Es importante aclarar que, para realizar la evaluación y obtener los indicadores, se requiere de una serie de antecedentes referentes al problema que se quiere resolver, a lo que se espera ocurrirá si no se hace nada por resolverlo, a las posibles soluciones, a disposiciones legales y restricciones institucionales, entre otros. Sera necesario hacer, en muchos casos, un estudio de mercado, un análisis de tecnología disponible, un estudio de los aspectos organizativos, de aspectos

financieros etc. Esto es lo que se denomina como formulación (o preparación) del proyecto.1

También es conveniente señalar que el proceso de formulación y evaluación de proyectos debe seguir un esquema de razonamiento, un orden, para llegar a la estimación de los indicadores. Y ese orden es aplicable a cualquier tipo de proyecto. El no hacerlo así puede inducir a grandes errores y a decisiones incorrectas. Los pasos básicos a seguir son:

- 1. *Definir cuál es el problema a solucionar o la necesidad a satisfacer.*
- 2. *Definir las posibles soluciones al problema* (teniendo en cuenta el marco legal e institucional, la tecnología, etc.).
- 3. *Definir la situación sin proyecto (situación actual optimizada).* Esto consiste en describir lo que se espera que ocurra si no se ejecuta el proyecto. Pero no se trata necesariamente de la situación actual proyectada hacia el futuro. La situación sin proyecto se logra cuando se introducen mejoras en el uso de los recursos sin ejecutar el proyecto en estudio. Es decir, se determina cuál es el mejor camino a seguir en caso de no ejecutar el proyecto.
- 4. *Definir la situación con proyecto*. Se debe explicar en qué consiste la situación con proyecto: lo que se espera que suceda en caso de que el proyecto sea ejecutado, para diversas alternativas.
- 5. *Identificar los beneficios y costos atribuibles al proyecto.* Es decir, aquellos que ocurren en la situación con proyecto pero que no ocurren en la situación sin proyecto (situación actual optimizada). Es importante que queden claros los conceptos por los cuales se espera que existan beneficios atribuibles al proyecto, sin cuantificarlos. Debe indicarse el momento en que ocurrirá cada costo y cada beneficio, dentro de la vida del proyecto.
- 6. *Cuantificar los beneficios y costos del proyecto.* Previamente identificados, esto consiste en hacer estimaciones de las cantidades físicas de esos beneficios y costos. Por ejemplo, cantidad de pan a producir por mes, cantidad de metros cuadrados de construcción de determinada calidad, etc.
- 7. *Valorar los beneficios y los costos previamente cuantificados.* Que consiste en asignar valores monetarios a los beneficios y costos, atendiendo al concepto de costo de oportunidad.
- 8. *Calcular los indicadores de rentabilidad.* (VAN, TIR, etc.)

El sentido que tiene seguir este orden es el siguiente. En primer lugar, es necesario tener claro cuál es el problema a resolver o la necesidad a satisfacer. De ahí surgen

<sup>&</sup>lt;sup>1</sup> Los detalles sobre esos aspectos pueden consultarse en SAPAG, Nassir y SAPAG, Reinaldo, Preparación y evaluación de proyectos, 4ª. Ed. (Santiago, McGraw-Hill, 2000).

las posibles soluciones. *Un error muy común en la formulación y evaluación de proyectos, consiste en comenzar estudiando la conveniencia de ejecutar una obra; pero en la mayoría de los casos esa no es la mejor solución al problema; aún más, muchas veces ni siquiera es una solución.* 

Posteriormente es necesario definir la situación sin proyecto y la situación con proyecto (con sus diversas alternativas). Esto toma relevancia en virtud de que de la comparación de ambas situaciones, surgirán los beneficios y costos del proyecto. *Si se compara la situación con proyecto y la situación sin proyecto sin optimizar, se corre el riesgo de atribuir beneficios que no le corresponden, debido a que esos*  beneficios podrían ser conseguidos sin realizar la inversión. La consideración de varias alternativas de proyecto permitirá optimizar la situación con proyecto.

Una vez definidas la situación con y sin proyecto es posible identificar los beneficios y costos del proyecto (para cada una de sus alternativas). Esto consiste en explicar conceptualmente cuales son los beneficios y los costos del proyecto. Es imposible hacerlo correctamente si no se han cumplido los pasos anteriores.

Cuando se tienen claros los conceptos de los beneficios y costos del proyecto, es posible cuantificarlos. Es claro que no tiene sentido cuantificar antes de tener el concepto de lo que se va a cuantificar. Una vez cuantificado, se puede asignar valores monetarios a esas cantidades.

Por último, las estimaciones de los beneficios y costos del proyecto, cada uno ubicado en el momento en que se espera que ocurra, se calculan los indicadores de rentabilidad del proyecto, para cada una de las alternativas.

Si se estudian todas las alternativas relevantes para el proyecto, este procedimiento permite identificar cuál es la *situación con proyecto*. Es decir si el indicador utilizado es el valor actual neto (VAN), la alternativa con mayor VAN corresponde a la comparación de la situación con proyecto con la situación sin proyecto. En efecto el mayor VAN indica que para esa alternativa, la diferencia de riqueza entre la situación con proyecto y la sin proyecto es la mayor posible.

Si el VAN de la mejor alternativa es negativo, indica que la situación sin proyecto es mejor que la situación con proyecto. En consecuencia, la persona o la comunidad desde cuyo punto de vista se evalúa el proyecto, dispondrá de una mayor riqueza si no ejecuta el proyecto que si lo ejecuta. Esto no significa no hacer nada. Es probable que la situación actual no corresponde a la situación sin proyecto optimizada, en cuyo caso la recomendación será ejecutar las acciones para optimizar la situación sin proyecto.

Es conveniente mencionar que los valores a asignar a cada uno de los beneficios y costos del proyecto se determinan aplicando el concepto de costo de oportunidad o costo alternativo. *El costo de oportunidad es el costo económico de los recursos, y depende de cuál sea la decisión a tomar: hay costos que son relevantes para una decisión e irrelevantes para otra. Por tanto el costo de oportunidad de utilizar un* 

*recurso productivo en un determinado proyecto, es el valor de lo que se pierde por no utilizarlo en la mejor alternativa disponible fuera del proyecto***.** De ahÌ que se le llama también costo alternativo.

Ese costo no tiene ninguna relación con lo que costó adquirir el recurso (o sea, su costo histórico). Los hechos pasados no pueden modificarse y por tanto no hay nada que decir respecto de ellos. El costo histórico sirve para ver el resultado de decisiones anteriores, pero no para decidir con relación al futuro. Por tanto los *costos históricos, también llamados hundidos, no son relevantes para las decisiones futuras.* 

Para la evaluación de proyectos sólo son relevantes los flujos incrementales, a estos se les conoce como costos relevantes por lo que en el cálculo del flujo de efectivo sólo deberá tomarse en cuanta aquella información que representa costos futuros y que difiere entre alternativas2.

Lo importante entonces para determinar el costo de un recurso productivo es conocer cuáles son las alternativas de utilización de ese recurso. Si no se utilizara en el provecto que se está analizando, se usaría en la mejor de esas alternativas. Por lo tanto, al utilizarlo en el proyecto, se está dejando de usarlo en esa mejor alternativa y se está perdiendo el beneficio que ella implica.

Para encontrar el costo económico originado por un proyecto, hay que estimar el costo de oportunidad de cada uno de los recursos que se emplearán si él es ejecutado.3

En cuanto a los beneficios, el valor asignable a un bien que el proyecto producirá es lo que se gana por el hecho de disponer de cierta cantidad de unidades adicionales del bien, suponiendo que se utilizará el bien en la mejor forma posible. Es decir que tambiÈn en el caso de los beneficios es necesario las alternativas de uso de los bienes que produciría el proyecto y elegir la mejor.

 $2$  Evaluación de Proyectos de Inversión; Ing. Joaquín Arturo de la Torre Pérez y Arq. Claudia Berenice Zamarrón; Ed. Pearson Educación 2002. México

<sup>&</sup>lt;sup>3</sup> Tanto de los recursos propios del dueño del proyecto como de los recursos ajenos.

## **1. La evaluación de proyectos y el crecimiento económico**

Muchos de los provectos que se estudian con las técnicas de formulación y evaluación de provectos implican una inversión<sup>4</sup>. La inversión hoy, permite aumentar la disponibilidad de bienes y servicios en el futuro, que sirven a su vez para satisfacer necesidades.

El crecimiento económico<sup>5</sup> de un país depende principalmente de la inversión física y en capital humano, el cambio tecnológico, etc. La magnitud del crecimiento como consecuencia de la inversión depende no sólo de la *cantidad* de inversión (volumen) sino también de su *calidad*.

En este sentido, para realizar un mayor volumen de inversión se requiere más ahorro interno y/o mayor endeudamiento externo. El aumento del ahorro interno tiene un costo, pues implica dejar de consumir hoy, es decir, dejar de satisfacer necesidades presentes; entonces la gente tiene que hacer un sacrificio para ahorrar más. Por otra parte, el endeudamiento externo adicional también tiene costos puesto que en futuro habrá que devolver a los extranjeros el monto recibido con sus respectivos intereses.

La mejor calidad de la inversión significa seleccionar bien las inversiones, ejecutar solamente las de mayor rentabilidad para el país. Como se observa.

En el análisis tradicional, el ingreso nacional (Y) es una función del capital (K) y del trabajo (L): cuanto mayor es la cantidad de cada uno de esos factores productivos, mayor es el ingreso nacional: Y=f(K,L).

Entonces, el incremento en el ingreso nacional  $(\Delta Y)$  depende de la inversión, o incremento en la cantidad de capital  $(\Delta K)$  y del incremento en la cantidad de trabajo  $(\Delta L)$ .

Al usar este modelo para tratar de explicar el crecimiento de diversos países, se llegó a la conclusión de que él explicaba solamente una parte del crecimiento económico, esto es, quedaba una parte importante sin explicación. Esto se debe a que se tenÌa en cuenta la *cantidad* de factores productivos pero no su calidad.

 $4$  La inversión es el incremento en el stock de capital y sirve para aumentar la capacidad productiva.

 $5$  El crecimiento económico consiste en el aumento de la disponibilidad de bienes y servicios del país a través del tiempo.

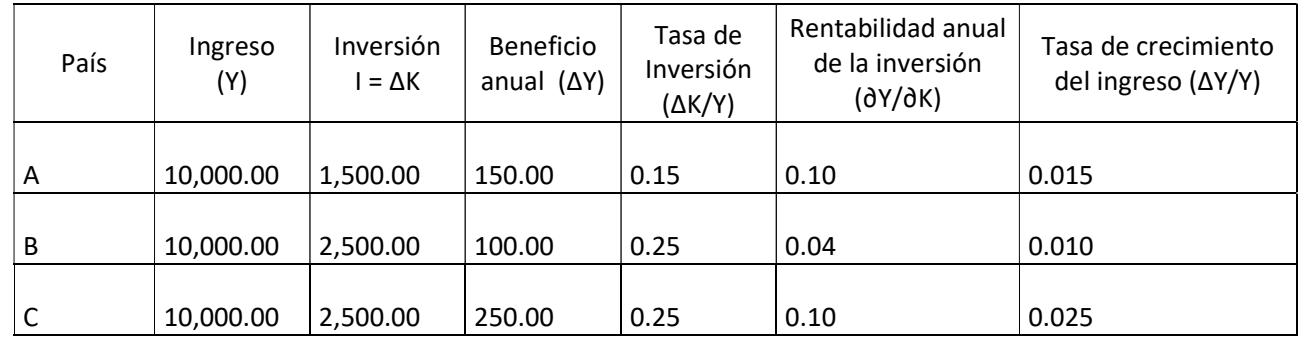

#### Supongamos tres países:

En el país A se invierte el 15% del ingreso y las inversiones tienen en promedio una rentabilidad social anual del 10%; con ello se consigue un crecimiento del 1.5% anual en el ingreso. En el país B se invierte el 25% del ingreso, pero al ser la rentabilidad anual del 4%, solo se logra un crecimiento del 1%. Es decir que en B el sacrificio es mayor que en A (25% contra 15%) pero el resultado positivo es menor  $(1\%$  contra  $1.5\%)$ . En el país C también se invierte el mismo porcentaje del ingreso que en el paÌs B, pero como la rentabilidad anual de las inversiones es del 10%, su crecimiento anual es del 2.5%.

Es menester mencionar que en muchos países es sumamente difícil aumentar el ahorro nacional y también es difícil conseguir más ahorro externo, especialmente cuando el endeudamiento del país ya es muy alto. Por lo tanto, la mejor manera de aumentar el crecimiento es mejorar la calidad de las inversiones, es decir, su rentabilidad desde el punto de vista de la comunidad. Así, el país B, con la misma inversión podría lograr un crecimiento del ingreso del 2.5% si realizara inversiones con un rendimiento anual promedio del 10%.

Hay que tener en cuenta que generalmente se habla de capital como resultado de la inversión física, pero también es importante mejorar la calidad de los factores productivos. En el caso de los recursos humanos, ese mejoramiento se traduce en la formación de capital humano. En este sentido la rentabilidad de la inversión en capital humano ha sido en muchos casos mayor que la inversión en capital físico.

La rentabilidad a la cual nos referimos aquí es la socioeconómica, que tiene en cuenta costos y beneficios para la comunidad en su conjunto. Si todos los proyectos de inversión del país se evaluaran desde el punto de vista socioeconómico, podrían seleccionarse los mejores proyectos para la comunidad. Sin embargo, es importante tener en cuenta que no es factible hacer este tipo de evaluación para todos los proyectos: muchos pertenecen al sector privado de la economía, y los decisores privados toman en cuenta la rentabilidad privada de sus proyectos. Entonces, ¿cómo lograr que ellos tomen decisiones que también sean buenas para el conjunto? La forma más segura es hacer que el resultado de la evaluación privada, coincida con el de la evaluación socioeconómica, o al menos no difiera demasiado.

Y esto se logra cuando los precios de mercado reflejan lo mejor posible la verdadera valoración de los bienes e insumos por parte de la comunidad. De esta forma las decisiones privadas no serán solamente correctas desde el punto de vista del inversionista, sino también desde el punto de vista país.

En principio para que los precios de mercado coincidan con los sociales es necesario que los mercados de bienes y servicios no estén distorsionados. En la medida que la distorsión exista, los dos tipos de precios serán diferentes entre sí y conducirán a resultados distintos para cada una de las evaluaciones del proyecto: la privada y la socioeconómica.

Por otra parte, no hay duda que las decisiones de inversión pública debieran tomarse teniendo en cuenta los resultados de la evaluación socioeconómica. El gobierno debiera llevar acabo solamente los proyectos que dejen al país en una situación mejor que si no se ejecutara el proyecto. Ello implica que, en principio, solo debieran ejecutarse los proyectos con valor actual neto social positivo.

Lo mismo puede afirmarse de los provectos privados que van a tener algún tipo de apovo oficial, como ser la financiación con fondos del gobierno o un aval para conseguir financiación internacional: también debieran ser evaluados desde el punto de vista socioeconómico, puesto que un requisito mínimo para apoyarlo sería que el provecto fuera bueno para la comunidad país.

Cuando la decisión depende del sector público, es necesario insistir en la evaluación socioeconómica porque naturalmente hay factores que inciden a favor de la ejecución de proyectos que no son rentables desde el punto de vista de la comunidad.

- 1. En muchos proyectos los beneficiarios son pocos, mientras que los que incurren en los costos son un grupo difuso, de modo que las pérdidas individuales son pequeñas. Es el caso típico de una obra pública que beneficia a un pequeño grupo de personas y es financiada con fondos p˙blicos. Evidentemente los beneficiarios tienden a magnificar los beneficios a percibir, y desarrollar acciones para que el proyecto sea ejecutado, y los perdedores no tienen incentivos para oponerse, cada uno individualmente pierde poco con el proyecto, aunque en conjunto pierdan mucho.
- 2. Muchos funcionarios públicos se entusiasman con la ejecución de proyectos, sin preocuparse de comparar los beneficios que percibirá la comunidad con los costos que tendrá que afrontar.
- 3. En el caso de que los proyectos son evaluados, hay una tendencia a subestimar sus costos y sobre estimar sus beneficios. De esta forma, logran ejecutar proyectos, como si lo importante fuera hacer obras, sin importar si con ellas la comunidad está mejor que sin ellas. También es usual que se confundan costos con beneficios, por ejemplo, cuando se considera el uso de recursos como un beneficio, cuando en realidad es un costo.

Sin duda, el primer paso para comprender lo que es la Evaluación Financiera y Socioeconómica de Proyectos es tener un conocimiento claro de los conceptos fundamentales, el primero es definir lo que es un proyecto.

## **2. Definición de proyecto**

El concepto de proyecto varía de acuerdo con las áreas específicas en las que se desarrolla un profesional. Por ejemplo, para cualquier profesionista un proyecto es un plan de acciones que tiene como objetivo resolver una necesidad insatisfecha. Sin embargo, una definición más adecuada englobaría lo mencionado anteriormente: la ejecución del plan de acciones significa asignar recursos (costos) y la satisfacción de la necesidad o necesidades se realiza con la generación de bienes y servicios (beneficios).

Simplificando, un proyecto consiste en utilizar insumos (recursos) con objeto de producir un bien o servicio demandado por la sociedad. Utilizar los insumos y asignarlos a un proceso productivo implica un costo, lo que quiere decir que producir es un costo; mientras que consumir los bienes o servicios representa el beneficio. Así, un proyecto: "es cualquier fuente de costos y beneficios que se presentan en distintos periodos de tiempo"6, la cual significa que no necesariamente debe estar asociado a una obra física, por consiguiente, un programa de salud o de educación debe ser considerado también como un provecto.

<sup>&</sup>lt;sup>6</sup> Fontaine, Ernesto. Evaluación Social de Proyectos.

#### **II. EVALUACIÓN FINANCIERA DE PROYECTOS**

La evaluación de un *proyecto consiste en identificar, cuantificar y valorar los costos y beneficios atribuibles al mismo*, con el objeto de emitir un juicio objetivo y tÈcnico sobre la conveniencia de llevarlo a cabo. Sin duda, *el proceso de identificación es el más relevante en esta actividad, ya que si los conceptos de costo y beneficio no son los correctos, entonces el resultado de la*  **evaluación seguramente será erróneo** y llevará a una mala asignación de recursos. Es decir un proyecto es conveniente cuando los beneficios son mayores que los costos y no conveniente cuando los costos son mayores que los beneficios, pero de ninguna manera existen proyectos indispensables, ni imprescindibles, ni siquiera necesarios, ya que algo que es necesario, indispensable o imprescindible se debe hacer sin desperdiciar recursos evaluándolo.

Para identificar los costos y beneficios de un proyecto, se debe comparar lo que sucede en la situación con proyecto con lo que hubiera sucedido en la situación sin provecto. Para definir la situación sin provecto, debe optimizarse la situación actual (el diagnóstico de la problemática en el período que se está analizando) con medidas administrativas o pequeñas inversiones, que eliminen o reduzcan ineficiencias que incrementen la problemática que enfrenta la sociedad y que es por la cual se ha propuesto un proyecto.

Ejemplo; en la evaluación de un hospital de segundo nivel que un gobierno estatal deseaba construir en un municipio, la problemática, de acuerdo con las autoridades, era que las consultas médicas de especialidad debían diferirse hasta 4 meses, lo que implicaba que los pacientes no podían atenderse oportunamente, y debido a ello tenían el riesgo de perder alguna capacidad física o mental, o en el peor de los casos, la vida.

Al realizar el diagnóstico de la situación actual, se constató que, en efecto, los pacientes que requerían una consulta de especialidad tenían que esperar hasta un plazo de cuatro meses para obtenerla, a partir del momento en que el mÈdico general les indicaba dicha consulta. Sin embargo se observó que en algunos de los hospitales alternativos a los que podían asistir los pacientes, sólo había médicos especialistas en un turno de 6 horas de atención y que era posible contratar médicos para un turno adicional, lo que implicaba que el diferimiento de las consultas desapareciera.

En el caso de no haberse optimizado la situación actual, se le hubiera asignado como beneficio del proyecto de construcción del hospital, la eliminación del diferimiento de las consultas de especialidades, lo cual hubiera sido error, pues se le hubieran asignado al proyecto beneficios que realmente no le corresponden, ya que ese mismo beneficio se podía obtener optimizando la situación actual.

Una vez identificados los costos y beneficios del proyecto, se procede a cuantificar los beneficios y costos consistiendo estos en asignarles una unidad de medida

física. Ejemplo; en un proyecto de agua potable un beneficio es el mayor consumo de este líquido por parte de la población, este beneficio se cuantifica con metros cúbicos por unidad de tiempo. Asimismo los insumos para llevar a cabo el proyecto se cuantificará en: horas hombre, metros cúbicos etc.

Finalmente la valoración de los costos y beneficios consiste en asignarles un precio a las diferentes unidades de medida de los costos y beneficios del proyecto. Posteriormente se realizará el cálculo de indicador de rentabilidad.

## **1. Tipos de evaluación**

## **Evaluación privada de proyectos**

La evaluación privada de un proyecto *consiste en identificar, cuantificar y valorar los costos y beneficios atribuibles al mismo que solo afectan al dueño del*  **proyecto.** La decisión de llevar a cabo el proyecto dependerá de la estimación de la magnitud de los costos y beneficios, cuando estos últimos sean mayores a los primeros entonces, el dueño del proyecto decidirá ejecutarlo y operarlo. Lo anterior quiere decir que la riqueza estimada de esta persona será mayor en la situación con proyecto que en la situación sin proyecto<sup>7</sup>.

Como la decisión de llevar a cabo la inversión depende del incremento neto estimado en la riqueza del dueño del proyecto, es importante considerar el monto de los impuestos que debe pagar por esta acción. Dicho monto dependerá principalmente de la forma de financiamiento de su proyecto, como resultado de esto, se originan dos tipos de evaluaciones: la evaluación económica y la financiera.

**a) Evaluación económica de provectos**. Este tipo de evaluación **supone que** *todas las compras y ventas del programa o proyecto son de riguroso contado y que todo el capital para llevar a cabo el mismo es "propio" (dueño del*  **proyecto)**; es decir, la evaluación económica privada desestima el problema financiero. Así, su resultado refleja el incremento estimado en la riqueza del dueño del proyecto por ejecutar, operar y mantener el mismo.

**b) Evaluación financiera de proyectos**. Este tipo de evaluación *contempla en su análisis, todos los flujos financieros del proyecto, distinguiendo entre*  **capital propio y prestado.** Esta evaluación es pertinente para determinar la llamada capacidad financiera del proyecto y la rentabilidad de capital propio invertido en el mismo. Su resultado refleja dos efectos en el incremento estimado en la riqueza del dueño del proyecto, el primero es el mencionado en la evaluación

 $\frac{7}{1}$  La situación sin proyecto no significa que el dueño del proyecto no hará nada con sus recursos; por el contrario significa que los invierte en la mejor alternativa que tiene después del proyecto que está evaluando. Fontaine, Ernesto. Evaluación Social de Proyectos.

económica y el segundo es el resultado de la forma en que se otorga el financiamiento al proyecto.

Es claro que *para un agente económico privado es más importante el resultado de* la evaluación financiera del proyecto, no sólo porque en la gran mayoría de los *casos debe recurrir al capital prestado para llevar a cabo sus inversiones; sino que*  además tiene la ventaja de que al hacerlo se reduce o se difiere el pago de *impuestos generados por la operación del proyecto*. Por esta razón, al realizar una evaluación financiera, el incremento estimado en la riqueza del dueño del proyecto siempre será mayor que al efectuar una evaluación económica<sup>8</sup>.

Esta diferenciación entre evaluación económica y financiera es importante por lo siguiente: si se supone que no existe ningún tipo de distorsión en la economía y que los derechos de propiedad están bien definidos y asignados, entonces un proyecto que es rentable económicamente para el dueño del mismo, lo es también para el país. Sin embargo, esta misma relación no se presenta con la rentabilidad financiera, esto se explica porque el efecto siempre positivo del financiamiento es el resultado de una transferencia<sup>9</sup> de recursos de la sociedad al dueño del proyecto, vía menor pago de impuestos.

En conclusión, la evaluación económica es la que realmente estima el incremento esperado en la riqueza del dueño del proyecto y del país (sociedad) por realizar el mismo (en ausencia de distorsiones), independientemente de como sea su financiamiento, por lo tanto es la que debería ser considerada por parte de las autoridades públicas para la toma de decisiones en cuanto a otorgar apoyos para la realización de proyectos.

## **Evaluación Socioeconómica de Proyectos**

La evaluación social de proyectos *consiste en identificar, cuantificar y valorar los costos y beneficios atribuibles al mismo que afectan a toda la sociedad (país).* Considera el flujo de recursos reales (de los bienes y servicios) utilizados y producidos por el proyecto. Para la identificación de los costos y beneficios, se debe definir la situación del país simulando que no se realiza el proyecto que se está evaluando (situación sin proyecto) y se compara con la situación del país suponiendo que el proyecto se lleva a cabo (situación con proyecto). Lo que permite esta comparación es conocer qué y cuántos recursos utilizaría el proyecto (costos) y qué y cuántos bienes y servicios generaría el mismo (beneficios).

Generalmente, los costos y beneficios sociales son distintos a los contemplados en la evaluación económica privada, esto debido, como ya se mencionó, a las

<sup>&</sup>lt;sup>8</sup> Siempre que la tasa de descuento del proyecto sea igual a la tasa a la que se consigue el crédito.

<sup>&</sup>lt;sup>9</sup> La existencia de transferencias no hace ni más rico ni más pobre al país, pues significa que los recursos que erogan algunos agentes económicos, los reciben otros y por lo tanto a nivel de sociedad el nivel de bienestar no cambia.

distorsiones existentes en los mercados y a la falta de definición y asignación de los derechos de propiedad de algunos recursos. Como consecuencia los precios que paga o recibe el inversionista privado pueden diferir de los llamados precios "sociales" o "sombra" de los bienes o servicios que genera o utiliza un proyecto. Asimismo pueden existir costos o beneficios que afectan a personas que no utilizan directamente el proyecto (externalidades).

*La diferencia entre un precio social y el que paga un inversionista privado se presenta, en el siguiente ejemplo, cuando a un proyecto se le cobra el agua potable a travÈs de una cuota fija, independientemente que utilice o no este lÌquido, dicha cuota la tendrÌa que pagar, esto implica que el costo privado por usar cada metro c˙bico adicional serÌa igual a cero. Sin embargo, el costo social estarÌa representado por la suma de los costos en los que tiene que incurrir el paÌs para abastecer de agua potable a este proyecto.* 

En cuanto a las externalidades, éstas se presentan generalmente cuando los derechos de propiedad no están bien definidos. Por ejemplo, las fábricas que contaminan el agua de un río pueden afectar la productividad de campos agrícolas *que son regados por el agua del mismo, lo cual representa un costo para la sociedad que no interviene en la decisiÛn del dueÒo del proyecto para construir y operar la fábrica.* Podría ser que de incluirse este efecto, el provecto no fuera rentable para la sociedad, ya que la suma de los costos para el país podría superar el valor de los beneficios. En resumen, el proyecto podría ser no rentable para la sociedad, aún cuando privadamente si lo fuera.

## **2. Diferencia entre evaluación privada y evaluación social**

La principal diferencia entre evaluación privada y evaluación social de proyectos son *los precios que se utilizan para valorar los costos y beneficios del proyecto.* En la *evaluaciÛn privada se utilizan precios de mercado*, es decir, los que efectivamente el dueño del proyecto paga por los insumos que compra y los que efectivamente recibe por el bien o servicio que ofrece; *En la evaluación social, se utilizan los* precios "sociales" o precios "sombra", que reflejan el verdadero costo para el país *de utilizar los insumos y el verdadero beneficio para el paÌs de contar con el bien o servicio que produce el proyecto.* 

El utilizar los precios de mercado en la evaluación privada de proyectos y los precios "sociales" en la social, es la diferencia más importante entre los dos tipos de evaluación; sin embargo, no es la única. En evaluación privada únicamente interesan los costos y beneficios para el dueño del proyecto; mientras que en la social interesan todos los costos y beneficios que el proyecto le genera a la sociedad, por lo que en esta última se deben considerar los efectos indirectos y las externalidades de los proyectos.

Por ejemplo, en un proyecto de construcción de un transporte masivo, como el Metro, los beneficios para el dueño del proyecto serían iguales al número de personas que utilizan el transporte multiplicado por el pasaje que cobra; sin embargo, al operar dicho sistema de transporte disminuye la congestión en las vialidades que son alternativas entre el origen y destino del transporte masivo. Esta disminución en la congestión es un efecto indirecto del proyecto, que no se toma en cuenta para la evaluación privada, pero si debe ser considerada en la evaluación social.

Continuando con ese ejemplo, una externalidad generada por el proyecto se debe a que por cada persona que utilice el sistema de transporte masivo, dejará de utilizar otro medio de transporte alternativo como: autos, taxis, camiones o microbuses; lo que hará que las emisiones de contaminantes a la atmosfera disminuyan, lo cual también es un efecto del proyecto sobre el medio ambiente, que no se considera en la evaluación privada, pero sí debe tomarse en cuenta en la social.

Ejemplo 1: Se está analizando un proyecto para comunicar dos poblaciones a través de una carretera de cuota.

- Si el proyecto se evalúa desde el punto de vista privado, los beneficios o ingresos del proyecto serían el número de vehículos que transitarían por la carretera por la cuota por vehículo.
- Si la carretera se evalúa desde el punto de vista social, los principales beneficios del proyecto serían la suma de los ahorros que se tendrían por la construcción de la carretera (ahorros en los costos generalizados de viaje o CGV).

## **3. Identificación de Costos y beneficios privados y sociales**

De acuerdo con las definiciones de evaluación privada y social, los conceptos de costos y beneficios pueden ser diferentes dependiendo del tipo de evaluación que se esté realizando:

**a) Costo.** En la evaluación privada, los costos se definen como los gastos, a precios de mercado, en los que incurre el empresario (dueño del proyecto) para ejecutar, operar y mantener el proyecto. Mientras que en la evaluación social, los costos representan el valor que tienen para la sociedad los recursos que se utilizan para ejecutar, operar y mantener el proyecto. Por ejemplo, las multas que pagan las empresas por arrojar aguas residuales a los ríos, lagunas o cualquier otro cuerpo receptor, representa un costo privado; sin embargo, para la sociedad el costo estaría representado como la disminución del valor de los recursos por el efecto de la contaminación.

**b) Beneficio.** En la evaluación privada, los beneficios se definen como los ingresos, a precios de mercado, obtenidos por el empresario (dueño del proyecto)

por la operación del proyecto. Por su parte, en la evaluación social, los beneficios representan el valor que tienen para la sociedad los bienes y servicios generados por el proyecto. Un ejemplo de la diferencia se presenta en la construcción de carreteras de cuota, en las cuales, el cobro de los peajes es el beneficio privado; mientras que el ahorro en los costos de operación de los vehículos y en el tiempo de las personas que circulaban por las vías alternativas, representan el beneficio social.

En este sentido uno de los principales problemas en la asignación de recursos de inversión, es que la mayoría de las personas que toman decisiones no tienen claros los conceptos de costo y beneficio social. Como se mencionó, un proyecto consiste en utilizar insumos (recursos) con objeto de producir un bien o servicio demandado por la sociedad. Utilizar los insumos y asignarlos a un proceso productivo representa un costo, debido a que esos recursos no se podrán utilizar en otra actividad o proyecto (costo de oportunidad); mientras que consumir los bienes o servicios producidos por el proyecto es un beneficio, ya que al consumirlos se satisfacen necesidades.

- a) Producir es costo social, pues para producir se deben utilizar insumos (tequila, agua, limones, mano de obra, capital) que ya no se podrán utilizar en otra actividad (proyecto).
- b) Generar empleo es costo social, pues la mano de obra es un insumo para el proyecto, por lo que no podrá ser utilizado en otra actividad.
- c) Consumir es el beneficio, pues es precisamente en ese momento en que se satisface la necesidad.

Como se puede observar, algunos conceptos que se utilizan como beneficios (producir y generar empleo) para justificar la realización de algunos proyectos, son en realidad costos sociales y no beneficios. La conclusión importante es que el objetivo de los proyectos no puede ser ni producir más, ni generar empleo, el objetivo de los proyectos es generar excedente económico social positivo, que significa riqueza para el país o bienestar para la sociedad.

## **4. Rentabilidad social de un proyecto**

La diferencia entre el valor de todos los beneficios sociales de un proyecto, menos el valor de todos los costos sociales representa la rentabilidad social del proyecto o bien el excedente económico social del mismo, es decir, el incremento en la riqueza del país por el hecho de asignar recursos a ese proyecto y no a otra alternativa. Es decir la rentabilidad social de un proyecto representa en cuanto aumenta la riqueza del país en la situación con proyecto, comparada con la que hubiera tenido en la situación sin proyecto.

$$
BND_t = (\sum_i X_i P_i^* - \sum_j Y_j P_j^*)_t
$$

Cuando un país, persona o familia es más rico, puede satisfacer más necesidades o puede satisfacer mejor las necesidades ya cubiertas, ejemplo de esto, es el comprarse un mejor auto, enviar a sus hijos a una mejor escuela, comprarse mejor ropa, etc. Así bien un país podría aumentar el nivel de educación de su población, mejorar los indicadores de salud, tener mejores servicios de agua potable etc. Por lo que un país más rico puede proveer mejores niveles de bienestar a su población.

Es importante mencionar, que la rentabilidad social de un proyecto, no debe confundirse con el objetivo del proyecto ni con el valor agregado que genera. Es decir un proyecto puede tener como objetivo aumentar el excedente económico de las exportaciones en 2 millones de dólares al año. El proyecto puede ser crear una institución que promueva las exportaciones del país. Es muy probable que el proyecto cumpla con su objetivo; sin embargo no necesariamente ello quiere decir que es rentable socialmente.

Lo importante es que sus costos sociales sean menores que los beneficios sociales. Siguiendo el ejemplo, si los costos para el país de crear y operar dicha institución son de 2.5 millones de dólares anuales, en realidad el país se estaría empobreciendo. Sin embargo, las autoridades mencionan como una señal positiva de la economía, que las exportaciones se están incrementando.

Otro concepto que no debe ser confundido con la rentabilidad del proyecto es el valor agregado. Este se calcula de dos formas 1) la suma del retorno del capital más el retorno del trabajo, más excedente económico; 2) valor del bien producido menos valor de los materiales. En otras palabras el concepto de valor agregado no considera el uso de la mano de obra ni el uso de capital como costos. Lo cual es un error ya que cada uno de estos insumos tiene un uso alternativo.

En conclusión se puede decir que el excedente económico social de un proyecto o de una actividad económica, es la que mide la verdadera generación de riqueza para la sociedad, y dicho valor excedente se calcula restando el valor de todos los costos sociales del proyecto del valor de todos los beneficios sociales del mismo.

## **5. Ciclo del Proyecto.**

El ciclo de vida de un proyecto es el conjunto de etapas por el cual atraviesa el mismo desde que se le concibe a nivel de idea. Durante este ciclo, el proyecto se estudia con creciente profundidad a medida que supera etapas, y eventualmente es ejecutado y operado. Solo los proyectos rentables deberían llegar a las etapas más elevadas del ciclo. Este ciclo se compone de tres etapas:

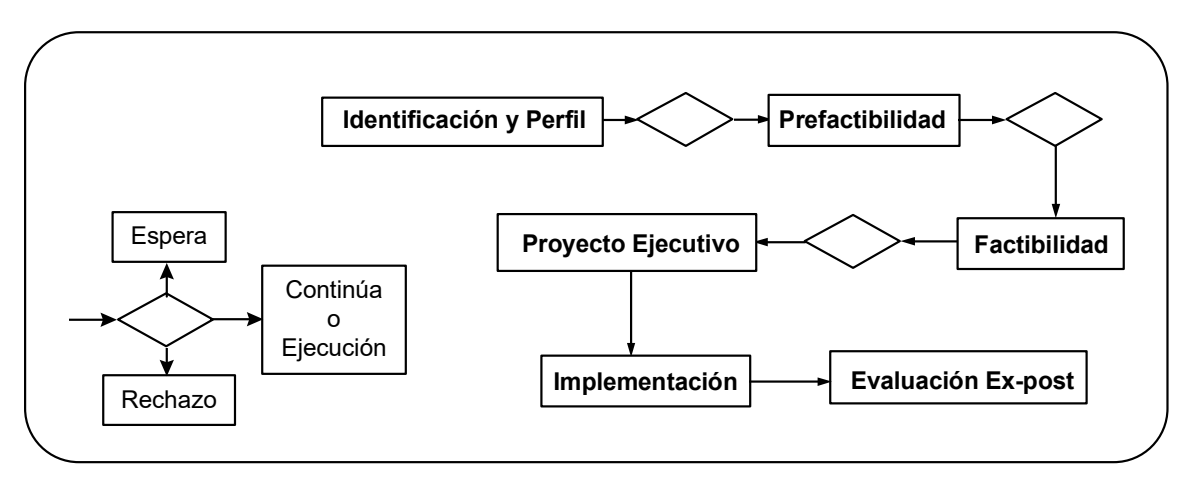

**Figura 1-1** El Ciclo del Proyecto

Durante la etapa de *identificación*, se analizan los proyectos a nivel de *perfil.* De esta manera, para las diversas alternativas se identifican, cuantifican y proyectan los beneficios y costos pertinentes utilizando la información disponible, así como el criterio y la experiencia del analista. Los resultados obtenidos a nivel de perfil presentan un alto grado de error; sin embargo, permiten con una inversión mínima, determinar la conveniencia de proseguir con los estudios.

Para aquellos proyectos que involucran inversiones pequeñas y cuyo perfil muestra la conveniencia de implementarlos, se puede avanzar a la etapa de diseño o anteproyecto de ingeniería de detalle, sin pasar por las otras etapas.

Dependiendo del resultado del estudio a nivel de perfil es posible adoptar algunas de las siguientes decisiones:

- Profundizar el estudio en los aspectos de proyecto que así lo requieran.
- Ejecutar el proyecto.
- Abandonar definitivamente la idea.
- Posponer la ejecución del proyecto.

Una vez que se ha determinado cuales de las alternativas a nivel perfil pueden resultar adecuadas para la solución del problema que se presenta, éstas son desarrolladas a nivel de *estudio de prefactibilidad,* es a este nivel en que se busca disminuir el riesgo con mejores estimaciones de las variables que influyen en el proyecto. Para este fin se utilizan fuentes de información secundarias como serían encuestas y revistas especializadas. Los parámetros de costos se obtienen mediante estudios de alternativas a nivel de la ingeniería conceptual.

Derivado de los estudios de prefactibilidad, es posible determinar con mayor precisión la alternativa más adecuada, para la que se desarrolla el *estudio de factibilidad*, el cual deberá una vez concluido, proporcionar un alto grado de

confiabilidad. El estudio de factibilidad incluye estudios de *ingeniería básica y de detalle*, así como el desarrollo de fuentes de información primarias, como sería cotizaciones y encuestas directas, entre otros.

No existe una práctica uniforme respecto a los términos que suelen aplicarse a las diferentes etapas del ciclo de los proyectos, es así que el término de *proyecto ejecutivo* en general se utiliza en la ingeniería civil, mientras que el de ingeniería de detalle es aplicado en una ingeniería de procesos.

Durante la etapa de factibilidad no sólo se completa el diseño físico (ingeniería) del proyecto, sino también el programa de adquisiciones, operación, administración y mantenimiento, entre otros.

Previo al inicio de la ejecución del proyecto, se deberán realizar los trámites requeridos para obtener los recursos de las diversas fuentes de financiamiento disponibles, ya sean instituciones gubernamentales, privadas, financieras, nacionales o internacionales. Debido al tiempo que toman las negociaciones con las entidades proveedoras de los recursos, se recomienda iniciar dichas negociaciones en las primeras etapas del ciclo del proyecto.

Una vez que se han cumplido los requisitos para la obtención de los recursos financieros, así como efectuado el proceso de adquisiciones, se pasa a la *etapa de ejecución* del provecto.

Durante esta etapa se llevan a cabo la mayoría de los gastos de inversión, una vez terminada la ejecución de las principales obras o acciones del proyecto, se inicia la etapa de operación.

Finalmente se debe considerar la etapa de *evaluación ex-post*, la cual se efectúa una vez que el proyecto opera de manera normal. En esta última etapa se evalúa si el proyecto alcanzó sus objetivos, a fin de aprovechar las experiencias obtenidas en el diseño de políticas que permitan mejorar futuras inversiones.

## **6. Estudio de Preinversión.**

Los estudios de preinversión, en sus fases de perfil, prefactibilidad y factibilidad, normalmente contemplan diversos aspectos que pueden ser resumidos a través de seis módulos, cada uno de los cuales se basa en los *estudios realizados en la fase anterior del ciclo* del proyecto. De esta manera se tiene:

*Estudio de Mercado*.- Se analiza el comportamiento histórico de la oferta, la demanda y los precios. Se estima la demanda actual y potencial para los bienes o servicios frente a la oferta existente; asimismo, los precios o la necesidad relativa de servicios sociales son estimados, cuantificados y justificados. Este estudio solo indica la factibilidad del mercado del proyecto y

> aporta información para determinar la rentabilidad del mismo. Y la información que aporta es:

- *1) Ingresos por ventas*
- *2) Costos por ventas*
- **Estudio Técnico.- Comprende la cuantificación de las inversiones, así como de los** insumos y costos asociados a la operación y mantenimiento del proyecto. En este módulo debe incluirse el análisis requerido para la obtención de la alternativa de mínimo costo, la cual hay que diferenciar de la más barata. Determina la factibilidad o viabilidad técnica del proyecto. Si el proyecto es factible técnicamente. Aporta la siguiente información:
	- **1)** Costos de inversión
	- 2) Costos de operación
	- *3) Costos de mantenimiento*
- *Estudio Ambiental*.- Se establece el impacto al medio ambiente y las acciones para prevenir o mitigar cualquier efecto adverso. Determina la factibilidad ambiental del proyecto. Si el proyecto afecta el ecosistema con su construcción u operación, entonces determinará las medidas de mitigación que deben realizarse para minimizar o eliminar los efectos negativos sobre el medio ambiente; sin embargo, en este mismo estudio se analizan los posibles efectos positivos que pudiera tener un proyecto sobre el ecosistema (plantas de tratamiento de aguas residuales, mejoramiento de combustibles, sistema de transporte colectivo etc.). La información que genera es:
	- *1)* Costos de mitigación ambiental
	- *2) Beneficios ambientales*
- *Estudio jurÌdico y administrativo*.- Se analiza al promotor del proyecto y su personalidad jurídica. Se identifican los requerimientos para administrar y operar el proyecto conforme al marco jurídico vigente. Determina la estructura administrativa del proyecto. Aporta la siguiente información:
	- *1) Costos legales*
	- *2) Costos administrativos*
- *Estudio financiero*.- Se determinan y analizan los costos de inversión, los ingresos, los costos de operación y los gastos. Establece de donde se obtendrán los recursos financieros para construir, operar y mantener el proyecto. Desde el punto de vista privado con base en el flujo de efectivo, se obtiene la rentabilidad privada del proyecto y se precisan las alternativas de financiamiento. En

> este módulo se incluye el análisis de los estados financieros históricos y sus proyecciones. La información que aporta:

- *1) Ingresos por financiamiento*
- *2) Intereses del financiamiento*
- 3) Amortización de la deuda

## **7. Evaluación de proyectos**

Con estos 5 estudios se construye el flujo de costos y beneficios, el cual es diferente si se está haciendo evaluación social o evaluación privada. Para tal efecto se propone el siguiente ejercicio:

Un proyecto tiene un horizonte de evaluación de 5 años: inversión de 1,000 pesos, costos de operación de 100, costos de mantenimiento de 100, ingresos por ventas de 1,000, costo de ventas de 100, costos legales 100 en el año 0, costos administrativos de 50 en los cuatro años de operación del proyecto, costos de mitigación ambiental de 100 en el año 0, beneficios ambientales de 100 en los 4 años de operación, se tiene un financiamiento igual al 100 por ciento del total de los costos del año 0, con una tasa de interés del 10 por ciento y se amortizará totalmente en el último año de operación del proyecto. Asimismo, la inversión se deprecia totalmente en los 4 años de operación del proyecto a una tasa constante y la tasa de impuesto sobre la renta es del 20 por ciento.

## **a) Flujo de costos y beneficios sociales**

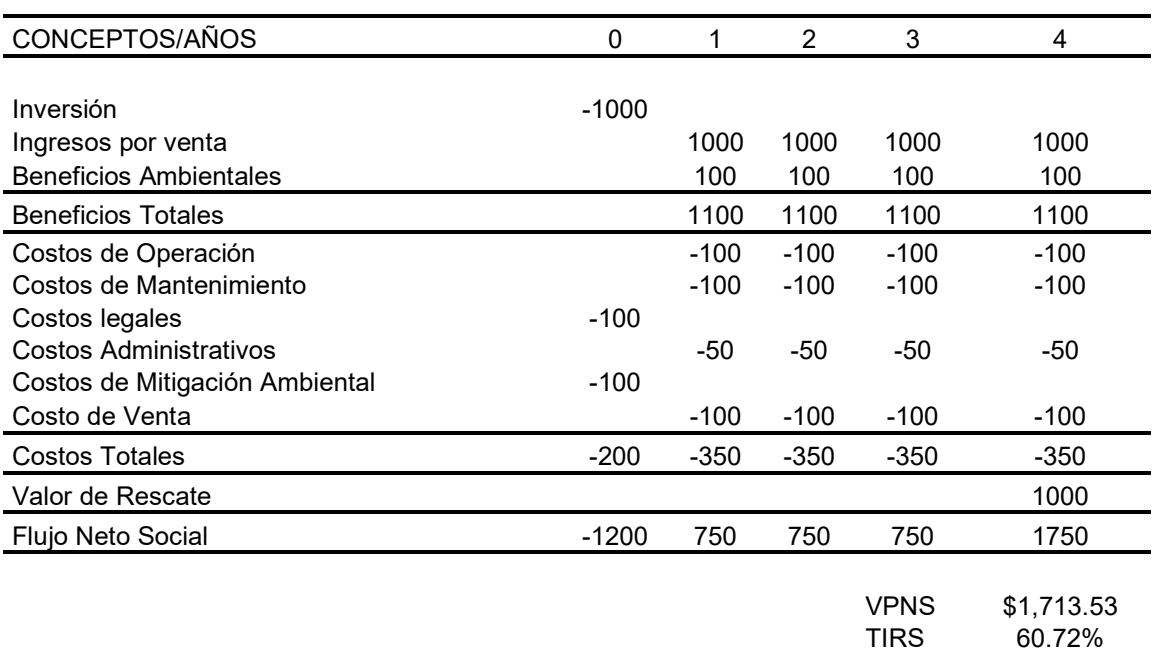

#### **FLUJO DE COSTOS Y BENEFICIOS SOCIALES**

Como se puede observar en el cuadro el flujo de costos y beneficios sociales, hay diversos conceptos que no se utilizan para la construcción de este flujo. Primeramente consideraremos que no existe distorsión entre los precios de mercado y social, en este flujo no está la depreciación, ni el financiamiento, ni los intereses, y menos los impuestos y se incluye el concepto de valor de rescate. Estos conceptos no se incluyen porque no afectan la riqueza de la sociedad, sólo representan transferencias entre diferentes agentes económicos. Por ejemplo, los impuestos son una transferencia del dueño del proyecto al gobierno, por lo que no afecta la generación de riqueza para el país.

En cuanto al valor de rescate, es el valor de mercado que tienen los activos de una empresa en el último año de operación del proyecto. Es decir si en la inversión inicial se compraron máquinas, al final del horizonte de evaluación del proyecto dichas máquinas se podrían vender, lo que representaría su valor de rescate.

## **b) Flujo de costos y beneficios económicos**

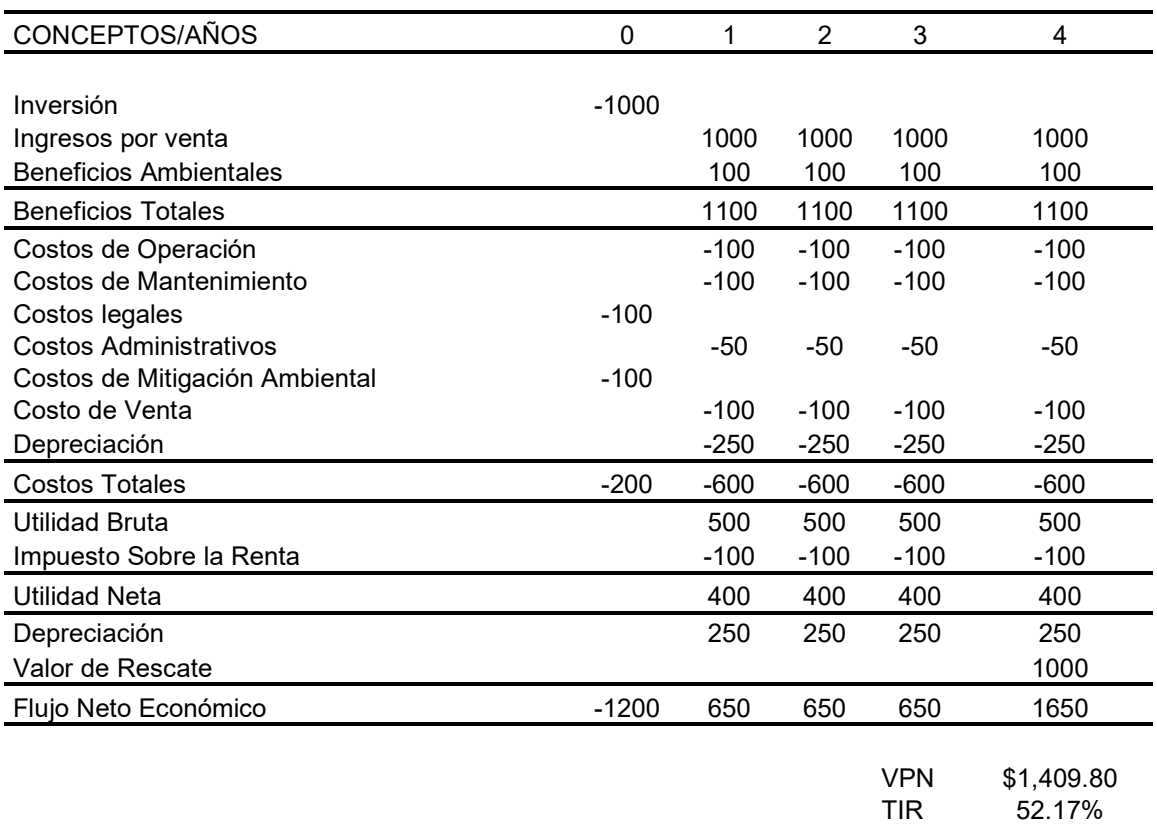

#### **FLUJO DE COSTOS Y BENEFICIOS ECONÓMICOS**

Como se puede observar, la diferencia entre el flujo de costos y beneficios económicos son exactamente los impuestos, Esto en virtud de que la riqueza del dueño del proyecto si está afectada por los impuestos. *Asimismo se puede observar que se incluye la depreciación, lo que se debe a que la ley le permite al dueño del proyecto incluir dentro de sus costos la depreciación.* Este último es un costo contable y no económico, por lo que nunca "sale" dinero por este concepto, es por ello que se debe sumar al flujo después del cálculo de los impuestos. Por lo que este concepto solo sirve para el cálculo de los impuestos.

## **c) Flujo de costos y beneficios financieros**

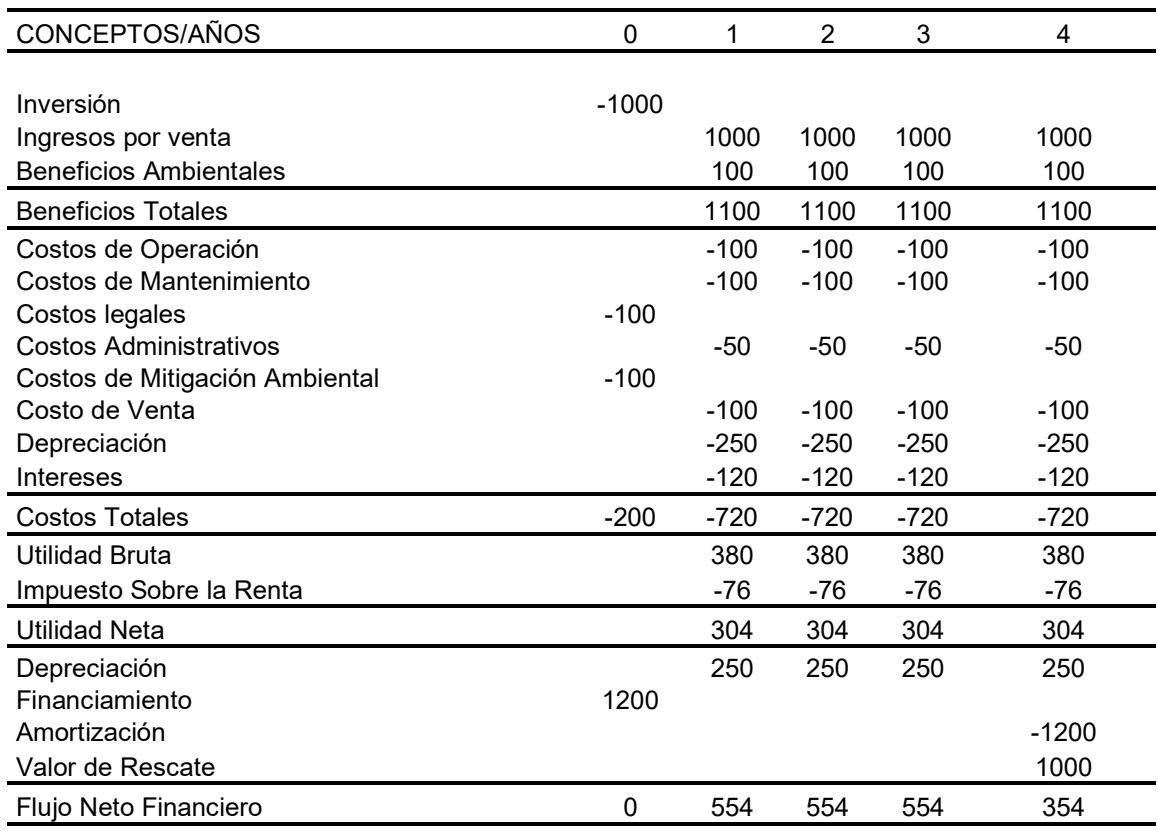

#### **FLUJO DE COSTOS Y BENEFICIOS FINANCIEROS**

VPN \$1,555.59

En este flujo, el *pago de impuestos es menor en este caso, lo que se debe a que los intereses del financiamiento son un costo que se utiliza para calcular la utilidad bruta del proyecto.* En este caso es claro que al dueño del proyecto le convendrá siempre financiarse, pues ello le permite disminuir su pago de impuestos.

## **8. Indicadores de rentabilidad**

Como se comentó anteriormente el indicador más utilizado en la evaluación de proyectos es el valor actual neto (VAN) y al igual que se construyen tres diferentes flujos de costos y beneficios (social, económico y financiero), se puede calcular el VAN para cada uno de esos tres flujos. El VAN social indica el incremento en la riqueza del país por realizar el proyecto; el VAN económico, indica el incremento en la riqueza del dueño del proyecto por hacer el proyecto; y finalmente el VAN financiero indica el incremento en la riqueza del dueño del proyecto por hacer el proyecto y por financiarse.

En este sentido el VAN incorpora el concepto del valor del dinero en el tiempo y para llegar a su formula se desarrolla los conceptos de interés simple y compuesto de la siguiente forma.

Las matemáticas financieras son la herramienta que permite determinar el valor del dinero en el tiempo.

Interés Simple.

Para una inversión en la que sólo el capital genera intereses durante el tiempo de la transacción, la ganancia al final del período se conoce como *interés simple.* El cálculo de los intereses se efectúa de la siguiente manera:

- Si C = Capital
	- r = Tasa de Interés Anual (%)
	- n = Número de Años
	- I = Intereses Generados (\$)
	- S = Monto o Valor Futuro al final del período.

$$
I = Crn \tag{2.1}
$$

El monto "S" al final del período correspondería al capital inicial más los intereses generados.

$$
S = C + I \tag{2.2}
$$

Substituyendo (2.1) en (2.2), el pago al final del período es igual al capital inicial más los intereses generados, esto es:

$$
S = C + C r n
$$

Factorizando la expresión anterior:

$$
S = C(1+r n) \tag{2.3}
$$

En las operaciones bancarias, actualmente se calculan los intereses considerando los 365 días del año.

$$
I = \frac{Crn}{365} \tag{2.4}
$$

Interés Compuesto.

#### **Valor Futuro.**

Una inversión en la cual *los intereses que se generan se continúan reinvirtiendo*, se efectúa a interés compuesto.

- Si VP = Valor Inicial
	- r = Tasa anual de interés del período "i"
	- n = Número de Períodos

VF = Valor Futuro

Utilizando la ecuación 2.3, es posible conocer el valor de una inversión al final de un período:

$$
VF_1 = VP(1 + r_1)
$$

Si se reinvierten los recursos a la tasa del segundo período, al finalizar éste se tendrá:

$$
VF_2 = VF_1 + VF_1 r_2 = VP(1 + r_1) + VP(1 + r_1)r_2 = VP(1 + r_1)(1 + r_2)
$$

Si se continúa reinvirtiendo a la tasa correspondiente para cada período:

$$
VF_{n} = VP(1 + r_{1})(1 + r_{2}) \cdots (1 + r_{n})
$$
\n(2.5)

Para el caso particular en que la tasa a la que se reinvierten los recursos sea igual para todos los períodos se tiene:

$$
VF_n = VP(1+r)^n
$$
 (2.6)

Para un valor unitario la expresión  $(1 + r)^n$  se conoce como factor de acumulación.

Es importante destacar que *la formula 2.6 sólo es válida cuando la tasa de reinversión es igual*, en el caso contrario se requiere utilizar la tasa correspondiente a cada año:

Ejemplo: Un inversionista cuenta con excedentes de \$ 1,000, los cuales no requerirá durante los próximos tres años. Una casa de bolsa le asegura una tasa del 22% capitalizable anualmente. Por otra parte, tiene la opción de depositar sus recursos en un banco, el cual le pagará la tasa de interés que al inicio de cada año esté vigente en el mercado. Si la tasa para el primer año es del 25%, para el segundo del 22% y para el tercero del 20% anual, determinar en qué institución le conviene efectuar su depósito.

Casa de Bolsa:

$$
VF_3 = 1,000(1 + 0.22)^3 = $1,816
$$

Banco:

$$
VF_3 = 1,000 (1 + 0.25)(1 + 0.22)(1 + 0.20) = $1,830
$$

Valor Presente.

De la misma manera que el Valor Futuro (VF) representa el valor del dinero al final en un determinado período, el Valor Presente (VP), indica el valor "el día de hoy" que tendrían futuras cantidades de dinero. Despejando el VP de la ecuación 2.5:

$$
VP = \frac{VF_n}{(1+r_1)(1+r_2)\cdots(1+r_n)}
$$
 (2.15)

En caso de que las tasas de interés sean iguales:

$$
VP = \frac{VF_n}{(1+r)^n}
$$
 (2.16)

La expresión  $1/(1 + r)^n$  se conoce como *factor de descuento*.

Ejemplo: Un inversionista retira \$ 2,500 millones a principios de 1991. Si la tasa de interés anual de los tres últimos años fue de 29.9%, 19.7% y 51.7%, ¿A cuánto ascendió su inversión al inicio de 1988?

$$
VP = \frac{2,500}{(1+0.299)(1+0.197)(1+0.517)} = 1,060
$$

Ejemplo: Un pagaré estipula el pago de 1,250,000 dentro de 10 años. Si la tasa de interés que se podría obtener en una inversión alternativa es del 25% anual ¿Cuál es el valor actual de dicho pagaré?

Utilizando la fórmula:  $\text{ VP } = \frac{1,250}{\left(1 + 0.25\right)^{10}} = 134.25$ 

$$
VP = \sum_{t=0}^{t=n} \frac{FE_t}{(1+r)^t}
$$
 (2.17)

Donde:

 $FE<sub>t</sub>$  = Flujo de efectivo por período  $\Sigma =$  Suma de los flujos descontados  $t =$  Indice de tiempo  $1/(1+r) =$  Factor de descuento

Es importante destacar que *la expresión 2.17, sólo es válida cuando las tasas de interés por período son iguales*, en caso contrario, deberá utilizarse la fórmula general.

Cuando se utiliza como tasa de descuento el costo de oportunidad de los recursos, un inversionista sería *indiferente entre un determinado monto de recursos en el futuro o su valor presente el día de hoy*. Por ejemplo, un inversionista sería indiferente entre tener \$ 100 el día de hoy o \$ 125 en un año, si el costo de oportunidad de sus recursos es el 25%.

Por lo anterior, *el Valor Presente de un flujo, es el máximo valor que un inversionista estaría dispuesto a pagar* por una inversión que produjese dichos flujos.

Ejemplo: Se tiene una inversión que producirá \$ 2,500 el primer año y \$ 3,500 el segundo. Obtener el valor presente de la inversión, asumiendo un costo del dinero del 25%.

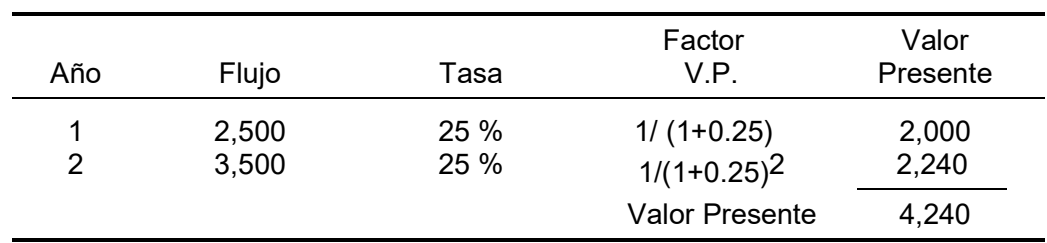

#### Anualidades Vencidas.

Una anualidad es aquel valor que se repite durante un número determinado de períodos. Las anualidades en que el primer flujo se da al final del período 1, se conocen como *anualidades vencidas*.

El Valor Presente de una anualidad "A", se obtiene de la siguiente manera:

$$
VP = A \left[ \frac{1}{r} - \frac{1}{r(1+r)^n} \right] \tag{2.18}
$$

Ejemplo: ¿Qué inversión se requiere para obtener \$ 1,325 durante cuatro años, si la tasa de interés es del 25%?

$$
VP = 1,325 \left[ \frac{1}{0.25} - \frac{1}{0.25(1 + 0.25)^4} \right] = 3,129.12
$$

En múltiples ocasiones se requiere obtener una anualidad, dado el plazo y la tasa de interés, por lo que la fórmula a aplicar será:

$$
A = VP \frac{r}{1 - (1 + r)^{-n}}
$$
 (2.19)

o bien: 
$$
A = VP \frac{r(1+r)^n}{(1+r)^n - 1}
$$
 (2.20)

nn an 19

Ejemplo: Un inversionista cuenta con \$ 100,000, los cuales desea invertir al 20% anual durante cuatro años. Si desea hacer retiros anuales iguales ¿Cuál sería el monto de éstos?

$$
A = 100,000 \frac{0.20(1 + 0.20)^4}{(1 + 0.20)^4 - 1} = 38,629
$$

Perpetuidades.

Una perpetuidad se da cuando se espera obtener un flujo constante durante períodos iguales sin límite de tiempo, esto es, el valor de "n" tiende a infinito:

$$
VP = A \frac{1 - (1 + r)^{-n}}{r} = A \frac{1}{r}
$$

Para un flujo unitario, el factor de perpetuidad sería:

Factor de Perpetuidad = 
$$
\frac{1}{r}
$$
 (2.22)

Costo Anual Equivalente.

Los beneficios de una inversión se presentan a lo largo del tiempo y, por lo mismo, es necesario asignar su costo a través de los años en que éstas generan beneficios. Debido a que el dinero tiene un costo en el tiempo, no es correcto asignar el costo de una inversión mediante la simple división de la inversión entre el número de años que está brindará un servicio.

Ejemplo: Se adquiere una máquina con un valor de \$ 857,500 la cual tendrá una vida de 10 años y permitirá la producción de 10,000 piezas anuales. El costo unitario de manufactura de dichas piezas es de \$ 2.5 de mano de obra y \$ 3.75 de materiales. Si un proveedor ofrece fabricar las piezas por \$15.50, determinar la conveniencia de adquirir la máquina.

Debido a que la máquina tendría una vida de 10 años, se podría asumir que es equivalente reemplazar una erogación de \$ 857,500 el día de hoy con 10 inversiones anuales por \$ 85,750; es así que si se producen 10,000 piezas al año, el costo de producción unitario sería la asignación por pieza del costo de la máquina, más la mano de obra y el costo de los materiales, esto es: 85,750/10,000+2.5+3.75 = \$14.825. Debido a que el costo de manufactura es menor al de compra, la decisión sería comprar la maquinaria para fabricar. El problema con este tipo de solución es que no se ha tomado el valor del dinero en el tiempo.

Supóngase que el costo del capital para la empresa es del 7.5% anual en términos reales. De esta manera, el costo equivalente entre comprar la máquina ahora y 10 pequeñas inversiones en el futuro estaría dado por:

Costo Annual de la Inversion=857,500
$$
\frac{0.075}{1-(1+0.075)^{-10}} = 124,926
$$

Por lo que el costo de las piezas sería de 12.49+2.5+3.75=18.74; de esta manera, la decisión correcta es que no conviene fabricar.

En ocasiones se programa realizar una serie de inversiones a través del tiempo. Si se desea que el cobro anual por este concepto sea constante, es necesario obtener el valor presente de las inversiones y posteriormente calcular su valor anual equivalente:

Ejemplo: Para producir un producto se requiere adquirir una máquina con un costo de \$ 630,000 la cual tendrá una vida de 10 año; así mismo, para hacer frente al crecimiento de la demanda se necesitará ampliar su capacidad en 5 años, mediante un aditamento que tendrá un costo de \$ 370,000.

Si no se desea que el costo del producto tenga un "salto" en el año cinco, se debe traer a valor presente la inversión en el aditamento y posteriormente obtener el costo anual equivalente de la máquina y su aditamento

Suponiendo que el costo de capital a largo plazo para la compañía es del 8% se tendrá la siguiente situación:

881,816 InversionInicialEquivalen $\mathbf{b} = 630,000 + \frac{370,000}{(1+0.08)^5} = 881,$ 

131,416 Costo Anual de la Inversion=  $818,816 \frac{0.08}{1-(1+0.08)^{-10}} = 131,$ 

## **9. Criterios de rentabilidad**

Con objeto de determinar si por el hecho de realizar una inversión, el bienestar de su promotor se incrementa o disminuye, se han desarrollado técnicas que se dividen en dos grandes grupos, dependiendo si tienen o no en cuenta el valor del dinero en el tiempo.

## **Técnicas que no Tienen en Cuenta el Valor del Dinero en el Tiempo**

#### **Plazo de Recuperación de la Inversión.**

El *Plazo de Recuperación* de una inversión (PR), es el tiempo requerido para su amortización.

Este método, consiste en establecer un período máximo para recuperar las inversiones. El criterio de decisión es aceptar aquellos proyectos cuya recuperación se realiza en un período menor al máximo establecido. El método acusa dos defectos:

No toma en cuenta el tiempo en que se dan los flujos de efectivo. Ejemplo:

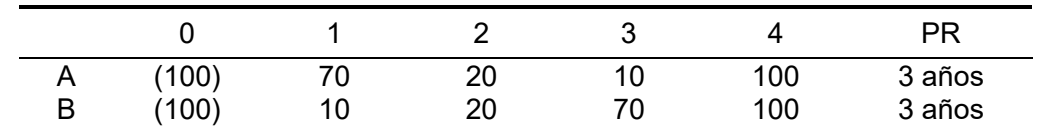

Como puede observarse, tanto el proyecto A como el B tienen el mismo PR; sin embargo, el proyecto A es superior.

 El Plazo de Recuperación no tiene en cuenta el flujo de efectivo después de que se recupera la inversión. Ejemplo:

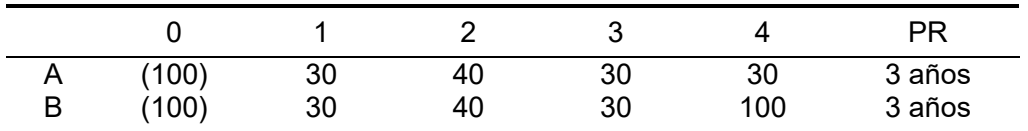

En este caso el proyecto B es superior, ya que en el cuarto año se obtiene un flujo mayor.

No obstante lo anterior, el Plazo de Recuperación es uno de los métodos más utilizados, ya que es sencillo de entender y da una aproximación del riesgo del proyecto.

## **Técnicas que Tienen en Cuenta el Valor del Dinero en el Tiempo.**

## **Valor Presente Neto.**

En el Capítulo II se analizó el concepto de Valor Presente y las técnicas para su obtención; asimismo, se asumió que se conoce la tasa de interés para descontar el flujo de efectivo.

Teniendo en cuenta lo anterior, podemos definir el Valor Presente Neto (VPN)10, como *la cantidad que un inversionista podría pagar por una inversión en exceso de su costo*.

<sup>10.</sup> El VPN también se conoce como Valor Actual Neto o VAN.

El VPN se obtiene de la siguiente manera:

$$
VPN = -I_0 + \sum_{t=1}^{t=n} \frac{FE_t}{(1+r)^t}
$$
 (3.1)

Donde:

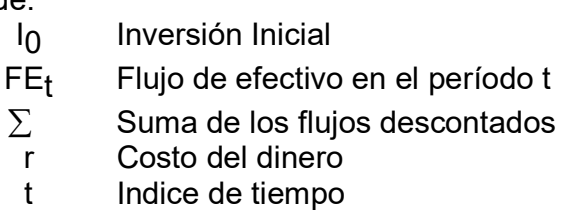

1/(1+r) Factor de valor presente

*La expresión 3.2 sólo es válida cuando las tasas de interés por período son iguales*, en caso contrario se deberá utilizar la siguiente fórmula:

$$
VPN = -I_0 + \frac{FE_1}{(1+r_1)} + \frac{FE_2}{(1+r_1)(1+r_2)} + \dots + \frac{FE_n}{(1+r_1)(1+r_2)...(1+r_n)}
$$
(3.2)

Debido a que las inversiones se pueden dar en más de un período, una expresión más general sería la siguiente:

$$
VPN = \sum_{t=0}^{t=n} \frac{I_t}{(1+r)^t} + \sum_{t=0}^{t=n} \frac{FO_t}{(1+r)^t}
$$
(3.3)

Donde:

It Inversión en el período t

FOt Flujo de las Operaciones en el período t

El criterio de decisión para aceptar una inversión utilizando el Valor Presente Neto, es aceptar todas las *inversiones independientes* cuyo VPN es igual o mayor que cero y descartar aquellas cuyo Valor Presente Neto sea menor a cero.

Ejemplo: Una inversión por \$ 4,000 producirá \$ 2,500 el primer año y \$ 3,500 el segundo. Obtener el VPN de la inversión si el costo de oportunidad del dinero es del 25%.

*Formulación y Evaluación de Proyectos de Inversión Apuntes del curso* 

| Año | Flujo            | Tasa | Factor VP                  | Valor                        |
|-----|------------------|------|----------------------------|------------------------------|
| 0   | (4,000)<br>2,500 | 25%  | $1/(1+0.25)$               | Presente<br>(4,000)<br>2,000 |
| 2   | 3,500            | 25%  | $1/(1+0.25)^2$             | 2,240                        |
|     |                  |      | <b>Valor Presente Neto</b> | 240                          |

## **Tasa Interna de Rendimiento.**

La Tasa Interna de Rendimiento o de Retorno (TIR), es *la tasa de descuento que hace el valor presente neto igual a cero*.

$$
VPN = -I_0 + \sum_{t=1}^{t=n} \frac{FE_t}{(1+r)^t} = 0
$$
 (3.4)

Donde: r = TIR

El criterio de aceptación utilizando este método, es *aceptar aquellas inversiones independientes cuya TIR sea igual o mayor al costo de los recursos asignados a la inversión*.

Ejemplo: Una inversión por \$ 1,000, producirá flujos de \$ 250, \$ 500 y \$ 750 los próximos tres años. Encontrar la TIR del proyecto. De la definición de la TIR se obtiene:

$$
-1000 + \frac{250}{(1+r)} + \frac{500}{(1+r)^2} + \frac{750}{(1+r)^3} = 0
$$

Dando diversos valores a "r", se encuentra el VPN, cuando éste es cero, el valor de "r" corresponde a la TIR:

Para:  $r = 0$ ; VPN = 500  $r = 10$ ;  $VPN = 204$  $r = 15$ ; VPN = 88  $TIR = 19.44%$  $r = 20$ ;  $VPN = (10)$ 

- El proyecto puede ser aceptado, siempre y cuando la tasa de descuento que se desea obtener sea menor a la TIR.
- La TIR es el valor límite para recuperar la inversión.

Ejemplo: Se propone una inversión la cual mediante un pago de \$ 200 en un año, permitirá obtener \$ 110 el día de hoy y \$ 120 en dos años.

El ejemplo se puede plantear algebraicamente como:

$$
110-200(1+TIR)^{-1}+120(1+TIR)^{-2}=0
$$

Haciendo  $(1+TIR)^{-1} = x$ , se tiene:

$$
120x^2 - 200x + 110 = 0
$$

Despejando el valor de x, se observa que en el dominio de los números reales no existe solución para la ecuación; sin embargo, el valor presente neto es positivo para cualquier tasa de descuento.

Ejemplo: Obtener la TIR para una inversión que durante el primer año y el tercero requerirá erogaciones por \$ 500 y \$ 1,000, y durante el segundo año producirá \$ 1,500.

La TIR tiene diversas interpretaciones destacando:

- Es la *rentabilidad* que se obtendría por la inversión.
- Es la *tasa de crecimiento de una inversión*.

Ejemplo: Un inversionista cuenta con \$ 1,000, los cuales le producirán \$ 1,521 en tres años.

$$
1,521 = 1,000(1+r)^3
$$

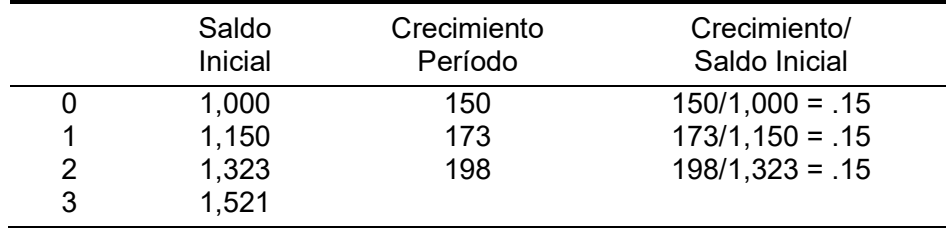

#### **Plazo de Recuperación Descontado.**

En ocasiones es conveniente establecer el *plazo al que se recuperaría una inversión teniendo en cuenta el costo del dinero*. Para este fin, se obtiene el valor presente de los flujos y se acumulan período por período, en el momento en que el flujo obtenido es igual a cero, se obtiene el plazo de recuperación.

Ejemplo: Una carretera con un costo de \$ 228, se estima producirá \$ 100 anualmente. Obtener el plazo mínimo de la concesión, si se desea recuperar ésta al 15%.

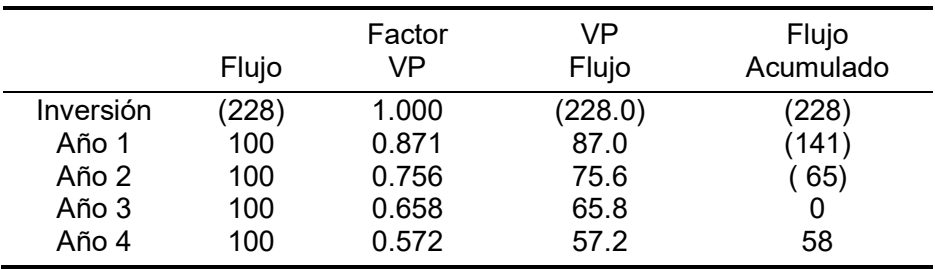

El plazo mínimo de la concesión sería de tres años. Sin embargo no considera los siguientes flujos.

#### **Alternativas con Vidas Diferentes.**

Cuando proyectos mutuamente excluyentes tienen vidas diferentes, *una simple comparación de los VPN de cada uno de éstos puede ocasionar resultados erróneos*.

Supóngase que se tienen dos proyectos los cuales permitirán que se obtengan los mismos ingresos anuales. Los proyectos tienen vidas distintas y la inversión inicial y los costos anuales son diferentes.

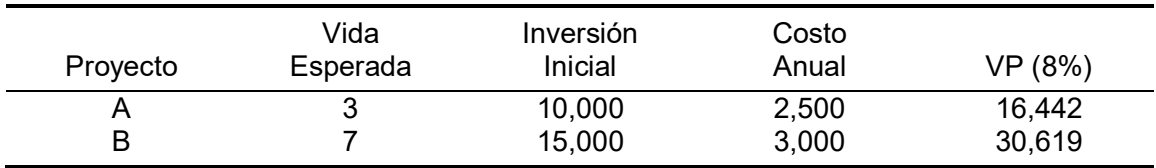

A una tasa del 8% aparentemente el proyecto A es más conveniente; sin embargo, por tener vidas distintas, ambas inversiones no son comparables de manera directa. Ante esta situación se sugieren dos alternativas:

- Asumir que al final de la vida del más corto se invierte en un proyecto con las mismas características.
- Tratar de visualizar las oportunidades de reinversión que se presentarían en el futuro.

En teoría la segunda alternativa es más adecuada, aunque en la práctica es difícil de llevar a cabo. Por lo que toca a la primera, es necesario igualar las vidas de los proyectos a través de la obtención del mínimo común múltiplo de su vida. Para el ejemplo, sería necesario replicar el primer proyecto siete veces y el segundo tres, lo que daría un período de análisis de 21 años.

Sin embargo, una alternativa de solución más sencilla sería encontrar el *costo anual equivalente para cada uno de los proyectos*. Utilizando la fórmula 2.20 (anualidades), se obtiene para la primera inversión:

A = VP 
$$
\frac{r}{1 - (1 + r)^{-n}}
$$
 = 10,000  $\frac{0.08}{1 - (1 + 0.08)^{-3}}$  = 3,880

De esta forma se tiene que el costo anual equivalente para el primer proyecto sería  $$3,880 + 2,500 = $6,380$ . Procediendo de manera similar para el proyecto B, se obtiene un costo anual equivalente de \$ 5,881.

Para encontrar el valor presente de cada uno de los proyectos bastaría encontrar el correspondiente a una anualidad a 21 años, con una tasa de interés del 8%. De esta manera, aplicando la fórmula 2.19:

$$
Projecto A: 6,380 \times \frac{1-(1+0.08)^{-21}}{0.08} = 63,907
$$

$$
Projecto B: 5,881 \times \frac{1-(1+0.08)^{-21}}{0.08} = 58,908
$$

Los costos asociados al proyecto B son *menores* y, por lo mismo, es más conveniente. Este resultado que es el correcto, difiere del que erróneamente se obtuvo al no tener en cuenta la diferencia en la vida de los proyectos.

Para el cálculo del valor presente de los costos anuales equivalentes se multiplicó por el mismo factor y, por lo mismo, es indistinto tomar la decisión con base a los costos anuales equivalentes o sus valores presentes.

En adición debe señalarse que el análisis es válido siempre y cuando los costos estén expresados en términos constantes, debiéndose utilizar tasas reales de interés.

#### **Tiempo Óptimo de la Inversión.**

Una de las decisiones más importantes en relación a la planeación de los proyectos es la determinación del momento en que deben ser realizadas las inversiones. Esta decisión es especialmente difícil en aquellos *proyectos de infraestructura que no son divisibles*, como sería el caso de la construcción de carreteras, sistemas de agua potable y plantas para la generación de energía eléctrica.

Si el proyecto se adelanta existirá una capacidad ociosa y, por lo mismo, se presentará una pérdida de rendimiento derivada de que los recursos pudieron ser

invertidos de manera alternativa. Si el proyecto se retrasa, se presentará un déficit de bienes o servicios y una pérdida de rendimiento por no haberse realizado las inversiones.

Es asÌ que si el proyecto se desarrolla demasiado temprano o tarde, su VPN (aunque podrá ser positivo) será menor al que se pudo obtener si el proyecto se hubiese iniciado en el momento apropiado.

Para ilustrar el análisis requerido, supóngase que los beneficios son función del tiempo, mientras que los costos no lo son.

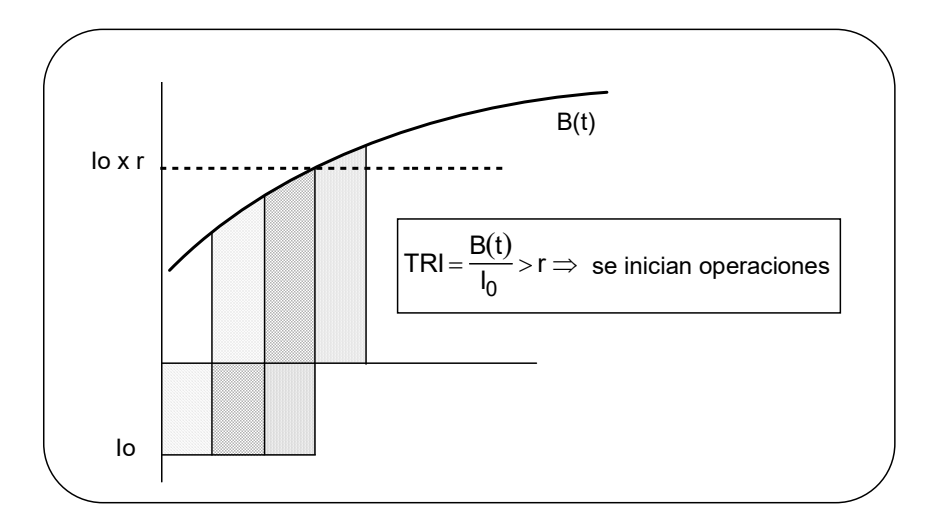

**Figura 5.2** Tiempo Optimo de las Inversiones

En la Figura 5.2 se presenta un proyecto con un plazo de inversión de un año, el cual puede ser pospuesto en forma anual, los beneficios se darán a partir de su terminación y aumentarán de manera constante. Los beneficios potenciales están dados por la curva B(t).

Si la inversión se pospone un año, los beneficios dejados de obtener serían igual a B1, en tanto que si el costo de oportunidad de los recursos es "r", los beneficios de no realizar la inversión serían "r·lnv". El área ACDE representa el beneficio neto de posponer la inversión un año. Si la inversión se retrasa otro año, el área CDF sería el beneficio neto adicional de posponer el proyecto. Cuando la inversión se pospone un año más, los beneficios del provectos son mayores que los que se obtendría por el capital no utilizado.

Para el ejemplo se puede establecer siguiente criterio: si r·lnv.>B<sub>t+1</sub> se pospone el proyecto, en tanto que si r $lnv. < B_{t+1}$  se deberá iniciar.

Es importante destacar que el *análisis debe realizarse en términos reales*, por lo que si los beneficios netos del proyecto se obtuvieron en términos nominales, las

cifras deberán ser deflactadas. Asimismo, el criterio de la TRI no puede ser *empleado para determinar qué inversión es mejor entre proyectos mutuamente excluyentes*, debido a que es una medida relativa y a que no tiene en cuenta los flujos futuros que se presentarían una vez iniciado el proyecto.

#### **Análisis de Sensibilidad**

La evaluación y la dictaminación de proyectos debe permitir conocer las implicaciones que se tendrían de llevarse a cabo las inversiones y, de esta manera, determinar las estrategias para minimizar los riesgos.

El comportamiento financiero de un proyecto suele ser influenciado en mayor o menor medida por las diversas variables que lo integran. El análisis de sensibilidad permite conocer el comportamiento financiero del proyecto ante cambios en dichas variables y, de esta manera, establecer la estrategia para minimizar los riesgos.

Ejemplo: Se pone a consideración de un banco el financiamiento de una carretera de cuota. El estudio señala que se tendría un aforo inicial de 2,500 vehículos diarios, lo cual permite justificar un financiamiento a 8 años. El analista al que se le encarga el dictamen del proyecto observa que el aforo actual de la carretera alterna es de 3,000 vehículos diarios. Ante esta situación, analiza qué pasaría si el aforo proyectado disminuye, así como su influencia en el financiamiento.

El ejemplo anterior permite hacer Ènfasis en la necesidad de tener en cuenta las *variables físicas* en las que se basan los provectos, tales como número de tomas de agua potable, aforo de vehículos, número de pacientes en un hospital, etc.

Para llevar a cabo un análisis de sensibilidad se requiere plantear un *caso base*, el cual se definirá como el más probable. Las desviaciones respecto al caso base deben tener una probabilidad *razonable* para su cumplimiento. De otra forma, es posible plantear escenarios demasiado optimistas o pesimistas que podrían producir sesgos en la toma de decisiones.

#### **Tablas de Amortización.**

Una tabla de amortización es una descripción analítica que muestra la forma en que se extingue una deuda. Las *condiciones financieras* de los crÈditos son el monto, la tasa, el plazo y el esquema de amortización. Dichas condiciones dependen, en adición a factores macroeconómicos y de competencia entre los diversos intermediarios financieros, del tipo de instrumento (bancario o bursátil), el riesgo del crédito, las garantías a otorgar y el poder de negociación del acreditado, entre otros.

La amortización de una deuda (pago del capital prestado) puede realizarse en cualquier plazo (mensual, trimestral, anual e inclusive algunos bonos se amortizan a través de un solo pago), el principio fundamental es que al estar representado el

costo del dinero por la tasa de interés, es necesario calcular los intereses devengados sobre el capital vigente o *saldo insoluto del crédito*.

Cuando los intereses no se pagan, estos se deben añadir al capital vigente, esta operación se conoce como *capitalización de intereses*. Cuando sólo se pagan intereses se dice que se cuenta con un *plazo de gracia de capital*. En aquellos casos en que la amortización del financiamiento se estructura de acuerdo a las necesidades especÌficas de las empresas se dice que se cuenta con un *traje a la medida*.

#### **Amortización con Pagos Nivelados.**

Este esquema de amortización ha sido frecuentemente utilizado cuando existe estabilidad en las tasas de interés, la mecánica para su cálculo se presenta a continuación:

Ejemplo: Se otorga un crédito por \$ 100,000 a cinco años y al 20% anual. Si se pactan pagos nivelados (pagos iguales de capital e intereses), obtener la tabla de amortización correspondiente.

Debido a que los pagos son iguales, Èstos corresponden a una anualidad, cuyo valor es:

$$
A = 100,000 \frac{0.20}{1 - (1 + 0.20)^{-5}} = 33,438
$$

*Para obtener la tabla de amortización, los intereses se calculan sobre el saldo insoluto del crédito*, por lo que el pago a capital será el resultado de substraer de la anualidad los intereses devengados.

Para el ejemplo, si al inicio del primer año de amortización la deuda es de \$ 100,000, los intereses al 20% importarían \$ 20,000; como el pago es por \$ 33,438, si a este monto se restan los intereses se obtiene el abono a capital (\$ 13,438) mismo que reduce el saldo del crédito.

| <u>Fabia ao Fifilio Madoloni. Tinggob infrondaco</u> |         |        |                  |         |        |  |  |  |
|------------------------------------------------------|---------|--------|------------------|---------|--------|--|--|--|
|                                                      | Saldo   | Pago   |                  |         | Saldo  |  |  |  |
|                                                      | Inicial | Total  | <b>Intereses</b> | Capital | Final  |  |  |  |
| 1                                                    | 100,000 | 33,438 | 20,000           | 13,438  | 86,562 |  |  |  |
| 2                                                    | 86,562  | 33,438 | 17,312           | 16,126  | 70,436 |  |  |  |
| 3                                                    | 70,436  | 33,438 | 14,087           | 19,351  | 51,085 |  |  |  |
| 4                                                    | 51,085  | 33,438 | 10,217           | 23,221  | 27,864 |  |  |  |
| 5                                                    | 27,864  | 33,438 | 5,574            | 27,864  | 0      |  |  |  |
| Pago Total de Capital                                |         |        |                  | 100,000 |        |  |  |  |

Tabla de Amortización: Pagos Nivelados

## **Amortización con Pagos Iguales de Capital.**

Este método es el más usual y permite con gran sencillez el cálculo de los intereses cuando las tasas son variables.

Ejemplo: Si se conviene que el crédito se amortice a través de pagos iguales de  $\alpha$ capital, la amortización anual de capital sería de \$ 20,000, esto es (100,000/5), por lo que la tabla de amortización sería la siguiente:

|                       | rapia ao Firito III anoiom. Fagoo igaaloo ao Gapital<br>Saldo |           |         | Pago   | Saldo  |
|-----------------------|---------------------------------------------------------------|-----------|---------|--------|--------|
|                       | Inicial                                                       | Intereses | Capital | Total  | Final  |
|                       | 100,000                                                       | 20,000    | 20,000  | 40,000 | 80,000 |
| 2                     | 80,000                                                        | 16,000    | 20,000  | 36,000 | 60,000 |
| 3                     | 60,000                                                        | 12,000    | 20,000  | 32,000 | 40,000 |
| 4                     | 40,000                                                        | 8,000     | 20,000  | 28,000 | 20,000 |
| 5                     | 20,000                                                        | 4,000     | 20,000  | 24,000 | 0      |
| Pago Total de Capital |                                                               |           | 100,000 |        |        |

Tabla de Amortización: Pagos Iguales de Capital